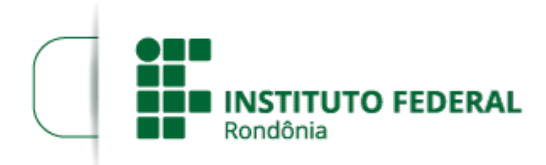

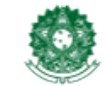

MINISTÉRIO DA EDUCAÇÃO Secretaria de Educação Profissional e Tecnológica Instituto Federal de Educação, Ciência e Tecnologia de Rondônia

## EDITAL Nº 17/2017/JIPA CGAB/IFRO, DE 21 DE MARÇO DE 2017

PROCESSI SEI Nº 100907210542.000004/2017-73

#### DOCUMENTO SEI Nº 0004847

### PROCESSO SELETIVO SIMPLIFICADO PARA A CONTRATAÇÃO DE PROFESSOR SUBSTITUTO

O DIRETORGERAL SUBSTITUTO DO *CAMPUS* JIPARANÁ DO INSTITUTO FEDERAL DE EDUCAÇÃO, CIÊNCIA E TECNOLOGIA DE RONDÔNIA, no uso de suas atribuições legais e considerando a Lei nº 8.745/93 e suas alterações, Lei nº 12.772/12, Decreto nº 7.312/10, TORNA PÚBLICO o RESULTADO DA PROVA DE DESEMPENHO DIDÁTICO E PROVA DE TÍTULOS do Processo Seletivo Simplificado para contratação por tempo determinado de PROFESSOR SUBSTITUTO para atender a necessidade temporária de excepcional interesse do *CAMPUS* JIPARANÁ DO INSTITUTO FEDERAL DE EDUCAÇÃO, CIÊNCIA E TECNOLOGIA DE RONDÔNIA, de acordo com as definições e normas estabelecidas no Edital n° 6, de 14/2/2017, publicado no D.O.U em 16/2/2017.

# 1. RESULTADO DA PROVA DE DESEMPENHO DIDÁTICO E PROVA DE TÍTULOS

# 1. 1 PROFESSOR SUBSTITUTO – ÁREA – ENGENHARIA QUÍMICA – 40h

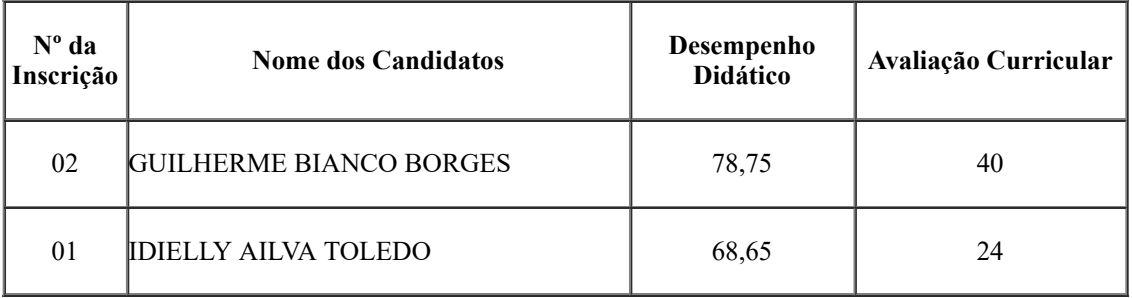

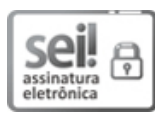

Documento assinado eletronicamente por Fernando Alves da Silva, Diretor(a) Geral Substituto(a), em 21/03/2017, às 12:09, conforme horário oficial de Brasília, com fundamento no art. 6º, § 1º, do [Decreto](http://www.planalto.gov.br/ccivil_03/_Ato2015-2018/2015/Decreto/D8539.htm) nº 8.539, de 8 de outubro de 2015.

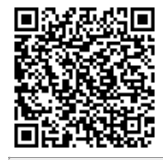

A autenticidade deste documento pode ser conferida no site https://sei.ifro.edu.br/sei/controlador\_externo.php? [acao=documento\\_conferir&id\\_orgao\\_acesso\\_externo=0,](http://sei.ifro.edu.br/sei/controlador_externo.php?acao=documento_conferir&id_orgao_acesso_externo=0) informando o código verificador 0004847 e o código CRC 3A6CC8C5.

Referência: Processo nº 100907210542.000004/2017‐73 SEI nº 0004847